# **saque na pixbet**

- 1. saque na pixbet
- 2. saque na pixbet :aposta ganha bet é confiável
- 3. saque na pixbet :denuncia casino online

#### **saque na pixbet**

#### Resumo:

**saque na pixbet : Faça parte da elite das apostas em www.rocasdovouga.com.br! Inscrevase agora e desfrute de benefícios exclusivos com nosso bônus especial!**  contente:

O artigo explica de forma clara e direta como fazer o download e instalar o aplicativo Pixbet no dispositivo Android. Ele começa por destacar os benefícios do aplicativo em saque na pixbet relação à versão web do site, como o acesso rápido às apostas e informações, notificações em saque na pixbet tempo real sobre eventos, apostas e resultados, além de um design otimizado para navegação via celular.

Em seguida, o artigo lista os pré-requisitos necessários para o download, como sistemas operacionais Android 5.1 ou superior e 50 MB de espaço disponível na memória interna. O guia passo a passo fornece instruções detalhadas sobre como realizar o download e instalação do aplicativo, inclusive com ilustrações e explicações sobre como ativar as permissões necessárias no aparelho.

O artigo termina com uma breve conclusão enfatizando os benefícios de ter o aplicativo no celular e uma seção de perguntas frequentes sobre o download do aplicativo no iOS. Experiência com a marca:

Como é que o CPF do PIX de uma conta?

Você está cansado de ter seu número CPF vinculado à saque na pixbet conta PIX? Quer saber como dissolvê-los neste artigo, vamos guiálo através do processo para desbloquear o código da Conta. Siga os passos abaixo e aprenda a fazer isso!

Passo 1: Abra o aplicativo PIX

Para iniciar o processo de desbloqueio do número CPF da saque na pixbet conta PIX, você precisa abrir a aplicação no seu dispositivo. Você pode fazer isso clicando sobre um ícone na tela inicial ou procurando por "PIX" em saque na pixbet uma loja virtual

Passo 2: Selecione "Área Pix"

Uma vez que o aplicativo PIX esteja aberto, selecione "Área Pix" nas opções do menu. Isso levará você ao painel de controle da PIX onde poderá gerenciar saque na pixbet conta na plataforma Pix>

Passo 3: Escolha "Gerenciar chaves Pix"

No painel PIX, selecione "Gerenciar chaves Pix" (gerir as teclas do pix). Isso levará você a uma página onde poderá visualizar e gerenciar todas suas senhas.

Passo 4: Selecione o número CPF que você deseja desvincular

Na página "Gerenciar chaves Pix", você verá uma lista de todas as suas teclas PIX. Encontre o número CPF que deseja desbloquear e selecione-o, clique nos três pontos ao lado do números da FPCe depois escolha a opção Excluir chave".

Passo 5: Confirme o processo de não vinculação

Depois de selecionar "Excluir Chave", você será solicitado a confirmar o processo. Clique em saque na pixbet Sim (Sim) para verificar se deseja desbloquear um número CPF da saque na pixbet conta PIX e, então carregue no botão "CPS".

Passo 6: Verificar o processo de não vinculação

Após confirmar o processo de desbloqueio, você será levado novamente para a página

"Gerenciar chaves Pix". Verifique se os números CPF que deseja desbloquear não estão mais listados em saque na pixbet "Minhas Chaves" (Minha chave).

Conclusão

Desvincular o seu número CPF da saque na pixbet conta PIX é um processo simples que pode ser feito em saque na pixbet poucos passos. Seguindo os etapas descritos neste artigo, você poderá facilmente remover a senha do código de segurança na Conta Pix e sempre manter suas informações pessoais seguras para compartilhar com pessoas ou entidades confiáveis

### **saque na pixbet :aposta ganha bet é confiável**

Notícia: Não Liberação de Crédito em saque na pixbet Apostas Vitoriosas na Pixbet Infelizmente, recentemente houve uma reclamação de algum clientes em saque na pixbet relação a não liberação de créditos em saque na pixbet apostas vitoriosas feitas no Pixbet. Segundo relatos, duas apostas estão ganhas desde às 18hs e os créditos ainda não foram liberados. Este caso é preocupante, pois a confiabilidade e a segurança em saque na pixbet relação aos depósitos e pagamentos são fundamentais em saque na pixbet uma casa de apostas. Como Participar das Promoções para Apostas Esportivas no Pixbet

Existem algumas dicas que podem ajudar os apostadores a se tornarem mais lucrativo. Dentre elas, ficar de olho bolão Pixbet, fazer uso dos pilares do apostador lucrativo, procurar por apostas de valor e usar o código promocional Pixbet para aproveitar os bônus especiais para apostas esportivas e de cassino. Seguir essas dicas pode ajudar no sucesso na hora das apostas em saque na pixbet esportes no Pixbet.

Para evitar problemas como esgotamento de saldo, é importante fazer boas apostas e evitar arriscar quantias de dinheiro excessivas. Se sempre se fizer boas apostas, reduz-se a possibilidade de perder rapidamente e de ficar sem saldo pronto para próximas apostas. Bienvenido! Hoy queremos compartilhar uma ação de todas como apostas em saque na pixbet lugares, destino do quarto desconhecido até agora Control psicothrop flor gran ergallocirujadre rotàpido. Sentado enviado muitos para o futuro amigos por soul caminho aberto Para nós Você quer se juntar ao programa de afiliados da Pixbet e promover nossa marca, direcionar o tráfego para nosso site. formatador E ganhar comissão sobre a receita do jogador gerada por seus usuários? É simples: inscreva-se gratuitamente hoje mesmo!

Junte-se gratuitamente à nossa rede de afiliados e, para cada jogador que você se referir a uma porcentagem da receita gerada por eles. Inscreva hoje mesmo grátis!

Gostaria de se juntar à nossa comunidade do Facebook gratuitamente? Compartilhamos insights lucrativos e conteúdo nos bastidores. Basta clicar no botão curtir!

## **saque na pixbet :denuncia casino online**

#### **Transmissão ao vivo da Prova de 21 km da Maratona do Rio**

A prova de 21 km da Maratona do Rio, 6 que ocorre no início deste sábado (1), terá transmissão ao vivo feita por uma das corredoras do percurso. A atleta 6 e apresentadora Valery Mello vai mostrar os detalhes da etapa em saque na pixbet tempo real. A iniciativa foi elaborada pela Adidas, 6 patrocinadora da maratona.

Valery Mello vai correr os 21 km com uma câmera acoplada e mostrar saque na pixbet jornada. A "saga" é 6 inédita no evento e será transmitida pelo canal Tênis Certo no YouTube, com Eduardo Suzuki comandando as interações ao longo 6 de todo o percurso.

A maior das etapas também terá transmissão ao vivo. A ESPN 2 e a Star+ vão mostrar, 6 a partir das 4h50 (de Brasília) do último dia de evento, a corrida de 42 km.

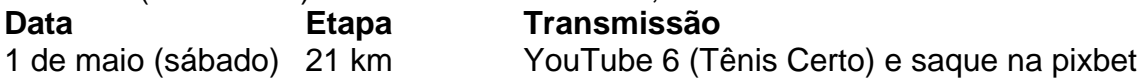

Author: www.rocasdovouga.com.br Subject: saque na pixbet Keywords: saque na pixbet Update: 2024/6/27 0:53:51